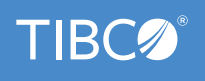

# **TIBCO WebFOCUS 9 — Proficient**

#### Course Audience

- Developers
- Architects

### Course Design

- Lecture: 50%
- Lab: 50%

#### Course Length

• 3 days

#### Delivery Options

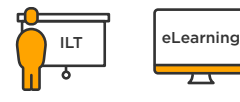

#### Course Complexity

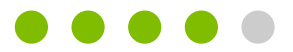

Contact Us [academyhelp@tibco.com](mailto:?subject=) Along with hands-on labs, this course covers setting chart properties and creating HTML5 charts using the TIBCO WebFOCUS Language. You will gain knowledge about how to handle metadata and how to better create advanced reports by enhancing fields and adding filters. It also covers how to schedule an email to send daily reports.

## Learning Objectives

- Introduction to HTML5 Charts with TIBCO WebFOCUS Language
- Introduction to JSON Properties for HTML5 Charts
- Setting Chart Property Values
- Introduction to TIBCO WebFOCUS Chart Attribute Syntax
- Explore Metadata and Synonyms
- Explore Metadata Essential
- Discuss Reporting
- Understand Advanced Reporting
- Discuss InfoAssist Analytics
- Explore Scheduling and Distributing
- Understand Report Caster

#### Course Prerequisite

• The TIBCO WebFOCUS – Foundation course

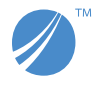

**Global Headquarters** 3307 Hillview Avenue Palo Alto, CA 94304 +1 650-846-1000 TEL +1 800-420-8450 +1 650-846-1005 FAX www.tibco.com

TIBCO Software Inc. unlocks the potential of real-time data for making faster, smarter decisions. Our Connected Intelligence platform seamlessly connects any application or data source; intelligently unifies data for greater access, trust, and control; and confidently predicts outcomes in real time and at scale. Learn how solutions to our Customers' most critical business challenges are made possible by TIBCO at www.tibco.com.<br>@2016-2020, 2022, TIBCO Software Inc. All rights reserved. TIBCO, the TIBCO logo, and WebFOCUS are trademarks or registered trademar 20May2022